# **Roteiro para o trabalho**

**Título:** tema da pesquisa deve ser sucinto e objetivo. Deve retratar o problema em questão, (espaço e tempo quando pertinente)

### **Nome dos autores**

**Resumo:**máximo de 20 linhas

A tabela a seguir mostra como o resumo do projeto deve ser estruturado e qual informação é esperada pelo leitor de um resumo. O resumo deve ter cerca de 50 palavras.

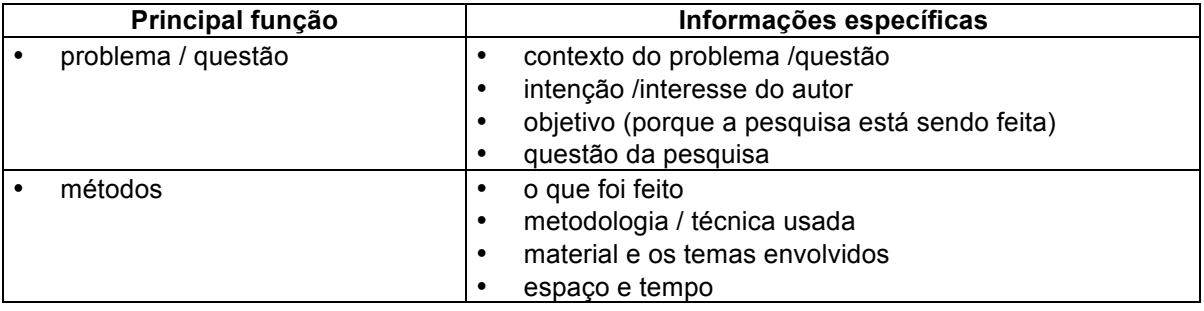

### **1.Introdução e Justificativa**

### **\*Problema**

Fato ou fenômeno que ainda não possui uma resposta ou explicação. O problema delimita a pesquisa. A solução só será possível por meio da pesquisa. Sugestão colocar o problema em forma de questão.

## **\* Justificativa (teórica / social / política)**

Para que é realizada a pesquisa?

### **\* Revisão da literatura**

É o momento do projeto que apresenta respostas à questão formulada no item problema a partir da bibliografia consultada preliminarmente. Deve mostar que o autor conhece parte da bibliografia que determinou a seleção e a viabilidade do tema. A revisão da literatura apresenta citações diretas e indiretas dos autores consultados. Não tem conclusão.

### **2. Desenvolvimento**

## **\*Objetivos (gerais e específicos)**

O objetivo geral está relacionado a uma visão global e abrangente do tema. Os objetivos específicos apresentam o caráter mais concreto da pesquisa.

### **\* Hipótese**

Apresenta a resposta preliminar (suposta) ao problema a ser investigado. É uma proposição que pode ser colocada à prova para determinar a sua validade. Pode ser aceita ou rejeitada de pois de investigada.

### **\* Metodologia**

Visa explicitar os recursos de análise que serão utilizados. Deve-se explicar detalhadamente o bancos de dados, os métodos estatísticos de análise e os resultados alcançados.

## **3. Conclusão**

A conclusão deverá fazer um resumo do objetivo inicial do trabalho e dos principais resultados obtidos. Além disso, deve explicar qual a relação desse estudo com a literatura acadêmica vigente.

## **5. Referências Bibliográficas**

Todas as referências deverão ser citadas ao longo do texto de acordo com o sistema alfabético (autor-data); As referências bibliográficas deverão ser apresentadas em ordem alfabética no final do trabalho, de acordo com a norma ABNT/NBR-6023.

## **Formatação**

Formato do papel: carta; Fonte: Times New Roman/tamanho 12; Espaçamento: 1,5, sendo o texto disposto em uma coluna; Alinhamento: justificado; Margens: Superior: 3 cm; inferior: 2 cm; esquerda: 3 cm; direita: 2 cm.

### **ANEXOS**

### **1. RELAÇÃO DOS PRINCIPAIS PERIÓDICOS BRASILEIROS DE RELACOES INTERNACIONAIS**

#### **http://www.funag.gov.br/ipri/index.php/2014-09-12-00-39-16**

### **ALGUNS SITES**

## http://periodicos.capes.gov.br

https://scholar.google.com.br Site de biblioteca entra no site da usp – Portal de Busca Integrada da USP (PBI) Bases Dedalus / proquest

Sites Brasileiros de dados http://www.bacen.gov.br/ http:/ /www.geocities.com/Paris/Rue/5045/frame.htm http://www.ipea.gov.br/ http://www.brasil.gov.br http://www.bndes.gov.br/

http://federativo.bndes.gov.br/ http://www.receita.fazenda.gov.br/ http://www.cni.org.br/ http://www.ibge.gov.br/ http://www.spbancarios.com.br/economia/IndPrec.htm ibre fgv http://www.stn.fazenda.gov.br/ www.sidra.ibge.gov.br www.bcb.gov.br (Bacen) http:// www.cacex.gov.br http:// www.ipeadata.gov.br http:// www.nuca.ie.ufrj.br http:// www.bancomundial.org.br http:// www.usp.br/sibi/biblu.html http:// www.tesouro.fazenda.gov.br http:// www.iea.sp.gov.br http:// www.coreconsp.org.br http:// www.seade.gov.br http:// www.dieese.org.br http:// www.sbe.org.br http:// www.fao.org http:// www.bmf.com.br http://www5.prossiga.br/estatistica/boletim1.htm http://www5.prossiga.br/estatistica/agregados.htm

Internacionais http://www.unctad.org http://www.imf.org/ http://www.nber.org.br/ http://www.worldbank.org/data/databytopic/databytopic.html http://www.freetheworld.com/download.html - economic freedom network data http://cansim.epas.utoronto.ca:5680/pwt/pwt.html - Penn World Tables http://www.spbancarios.com.br/economia/igpdifgv.htm - ibre-fgv http://www.latinvestor.com/country/brazil.htm Fed: http://www.bog.frb.fed.us/ Banco do Japão: http://www.boj.or.jp/en/index.htm

Banco Central da Inglaterra: http://www.bankofengland.co.uk/

Banco Central da Alemanha: http://www.bundesbank.de/index\_e.html No endereço abaixo você tem sistes de vários países: http://patriot.net/~bernkopf/ http://stat-usa.gov http://www.wto.org

## **AUXÍLIO PARA REDAÇÃO DO ARTIGO**<sup>1</sup>

 $1$  Partes retiradas do manual do programa de mestrado do Centro Universitário Álvares Penteado – UNIFECAP (2003).

O texto é composto por citações extraídas de outras fontes que tem o objetivo esclarecer, ilustrar ou sustentar o assunto apresentado e podem aparecer no texto ou em notas de rodapé. Há alguns modos básico de se apresentar a referência:

- **citação direta**, transcrição textual de parte da obra do autor consultado; quando o texto transcrito tiver até três linhas, utilizar aspas duplas. As citações diretas com mais de três linhas, devem ser destacadas com recuo de 4 cm da margem esquerda, com letra menor que a do texto utilizado e sem as aspas. As aspas simples, são usadas para indicar citação no interior da citação;
- **citação indireta**, (parágrafe) texto baseado na obra do autor consultado;
- **citação de citação**, referência direta ou indireta de um texto em que não se teve acesso ao original.

## **Citação Direta**

"Qualquer que for o esforço coletivo, o objetivo estratégico da empresa é encontrar uma posição no setor onde ela possa melhor se defender contra essas forças ou influenciá-las a seu favor." (PORTER, 1998, p. 11)

### **Citação Indireta**

A produção de lítio começa em Searles Lake, Califórnia, em 1928 (MUMFORD, 1949, p. 513).

**ou** 

De acordo com Levitt (1998) as firmas deveriam agir como se o mundo fosse um grande mercado.

### **Citação da Citação**

A crise econômica teve origem no modo de produção feudal (MARTINS, *apud* CARDOSO, 1936, p. 285).

### **Notas de rodapé**

Indicações, observações ou aditamentos ao texto feitos pelo autor.

Deve-se utilizar o sistema numérico para notas explicativas. As notas de rodapé devem ser alinhadas, a partir da segunda linha da mesma nota, abaixo da primeira letra da primeira palavra, de forma a destacar o expoente e sem espaço entre elas e com fonte menor.

### **Nota Explicativa**

A numeração das notas explicativas é feita em algarismos arábicos, devendo ter numeração única e consecutiva para cada capítulo ou parte. Não se inicia a numeração a cada página:

**No texto:**

Os pais estão sempre confrontados diante das duas alternativas: vinculação escolar ou vinculação profissional<sup>3</sup>.

**No rodapé da página:**

\_\_\_\_\_\_\_\_\_\_\_\_\_\_\_\_\_\_\_\_\_\_\_

<sup>3</sup> Sobre essa opção dramática, ver também Morice ( 1996, p. 269-290).

Consultar a norma **NBR 10520:2002** (Informação e Documentação – Citações em documentos – Apresentação)

### **Referências**

Conjunto padronizado de elementos que permitem a identificação de um documento, no todo ou em parte. Constituí-se de numa lista ordenada de documentos consultados pelo autor. Deve obedecer a **NBR 6023** (Informação e documentação referências - Elaboração).

### **Alguns exemplos de referência**

**Livros no todo:**

**[Os elementos essenciais são: autor (es), título, edição, local, editora e ano]** CHIAVENATO, I. **Recursos humanos***.* 4. ed. São Paulo: Atlas, 1997.

**[Exemplo com três autores ( nomes separados por ponto e vírgula), primeira edição]**

MARTINS, J.; BICUDO, M. A.; SANTOS, F. **O fonoaudiólogo e a escola**. São Paulo: Companhia das Letras, 1998.

Quando há mais de três autores, em quaisquer das modalidades, referencia-se apenas o primeiro e indica-se a existência de outros através da expressão latina " **et al.** " ( abrev. de "et alll ", que significa " e outros")

ANDRADE, R.B. et al. **Gestão ambiental: enfoque estratégico aplicado ao desenvolvimento sustentável***.* 2. ed. São Paulo: Makron Books, 2002.

### **Capítulos de Livros:**

**[Sobrenome e nome do autor do capítulo, título do capítulo, seguido da expressão "In", iniciais do (s) pré-nome (s) e sobrenome do organizador da obra, título da obra, local, editora, ano, página inicial e final]**

ROMANO, G. Imagens da juventude na era moderna. In: LEVI, G.; SCHIMIDT, J. (Org.). **História dos jovens 2**. São Paulo: Companhia das Letras, 1996. p 7-16.

#### **Artigo de Revista/Jornal:**

**[Sobrenome e nome do autor, título do artigo, nome da revista, local, volume e/ou ano, fascículo ou número, página inicial e final ]**

MARONI NETO, R. Resultado econômico: o modelo dos fatores ambientais.**Revista Álvares Penteado***,* São Paulo, v.4, n. 9, p. 55 – 73, 2002.

AS 500 maiores empresas do Brasil. **Conjuntura Econômica**, Rio de Janeiro, v.38, n. 9, set. 1984. Edição especial.

Neves, P. Lagos andinos dão banho de beleza. **Folha de S. Paulo**, São Paulo, 28 jun. 1999. Folha Turismo, Caderno 8, p.13.

#### **Tese / Dissertação**

**[Sobrenome e nome do autor, título, tipo ( diss. ou tese), grau, instituição de defesa, local, ano]**

QUAGLIO, W. L. **Contribuição à estruturação da controladoria e proposição de um modelo de informações aplicáveis à atividade hospitalar***.* Dissertação (Mestrado em Controladoria e Contabilidade Estratégica). Centro Universitário Álvares Penteado - UNIFECAP , São Paulo, 2002.

#### **Parte de monografia em meio eletrônico**

SÃO PAULO ( Estado). Secretaria do Meio Ambiente. Tratados e organizações ambientais em matéria de meio ambiente. In: **Entendendo o meio ambiente.** São Paulo, 1999. v 1. Disponível em: <**http://bdt.org.br/sma/entendendo/atual.htm**>. Acesso em: 8 mar. 1999 .

MORFOLOGIA dos artrópodes. In: ENCICLOPÉDIA multimídia dos seres vivos. [S.I.]: Planeta DeAgostini, c1998. CD-Rom 9.

SILVA, M.M.L. Crimes da era digital. **.Net**, Rio de Janeiro, nov. 1998. Seção Ponto de Vista. Disponível em: <**http://www.brazilnet.com.br/contexts/brasilrevistas.htm**>. Acesso em: 28 nov. 1998.

#### **Observações:**

**-** A Internet nem sempre é uma fonte confiável de informações, por ser poluída e desorganizada, devemos ter critérios para selecionar autores e fontes confiáveis, tais como: instituições de reconhecimento público, documentos oriundos de fontes governamentais e documentos assinados.

### **ALGUNS EXEMPLOS DE PALAVRAS DE LIGAÇÃO ENTRE OS AUTORES TRABALHADOS**

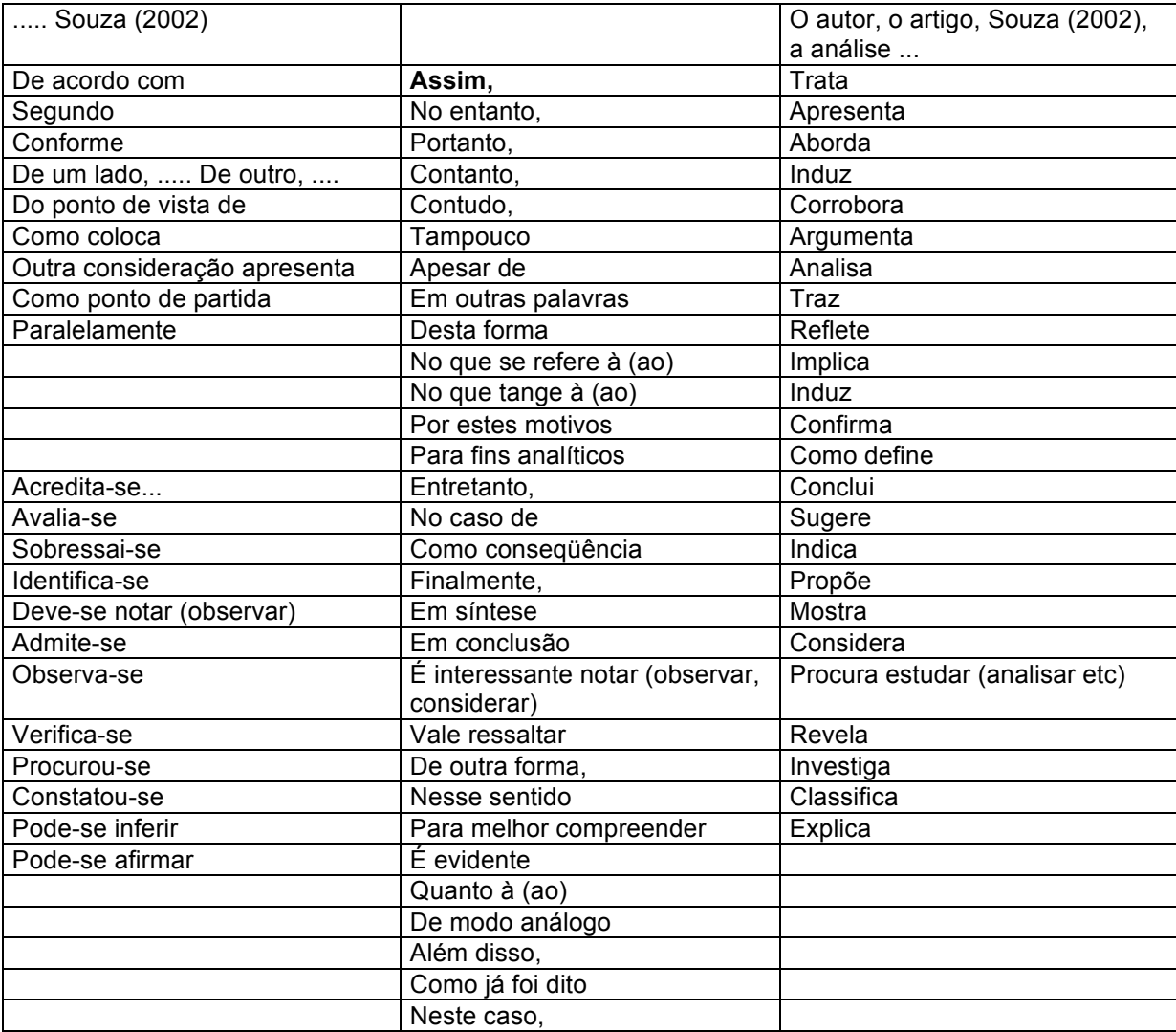

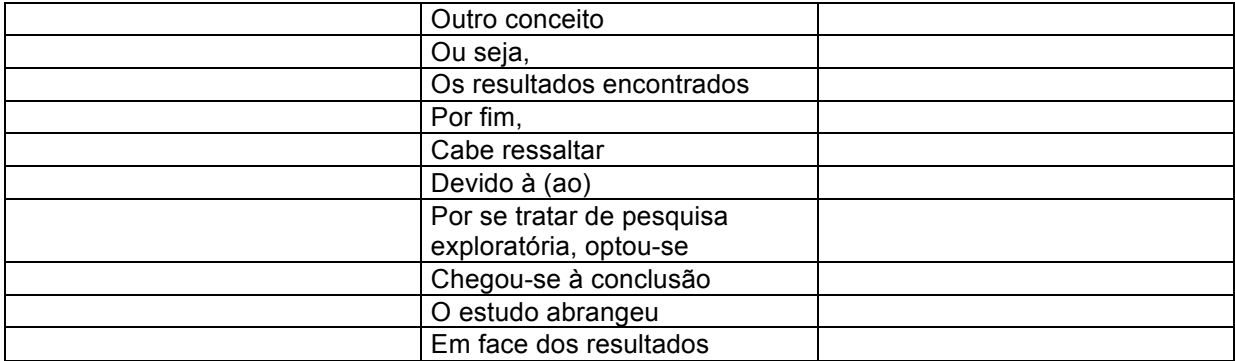